# **New Jersey Innovation Fellows + Entrepreneur Supplemental**

Sample Application

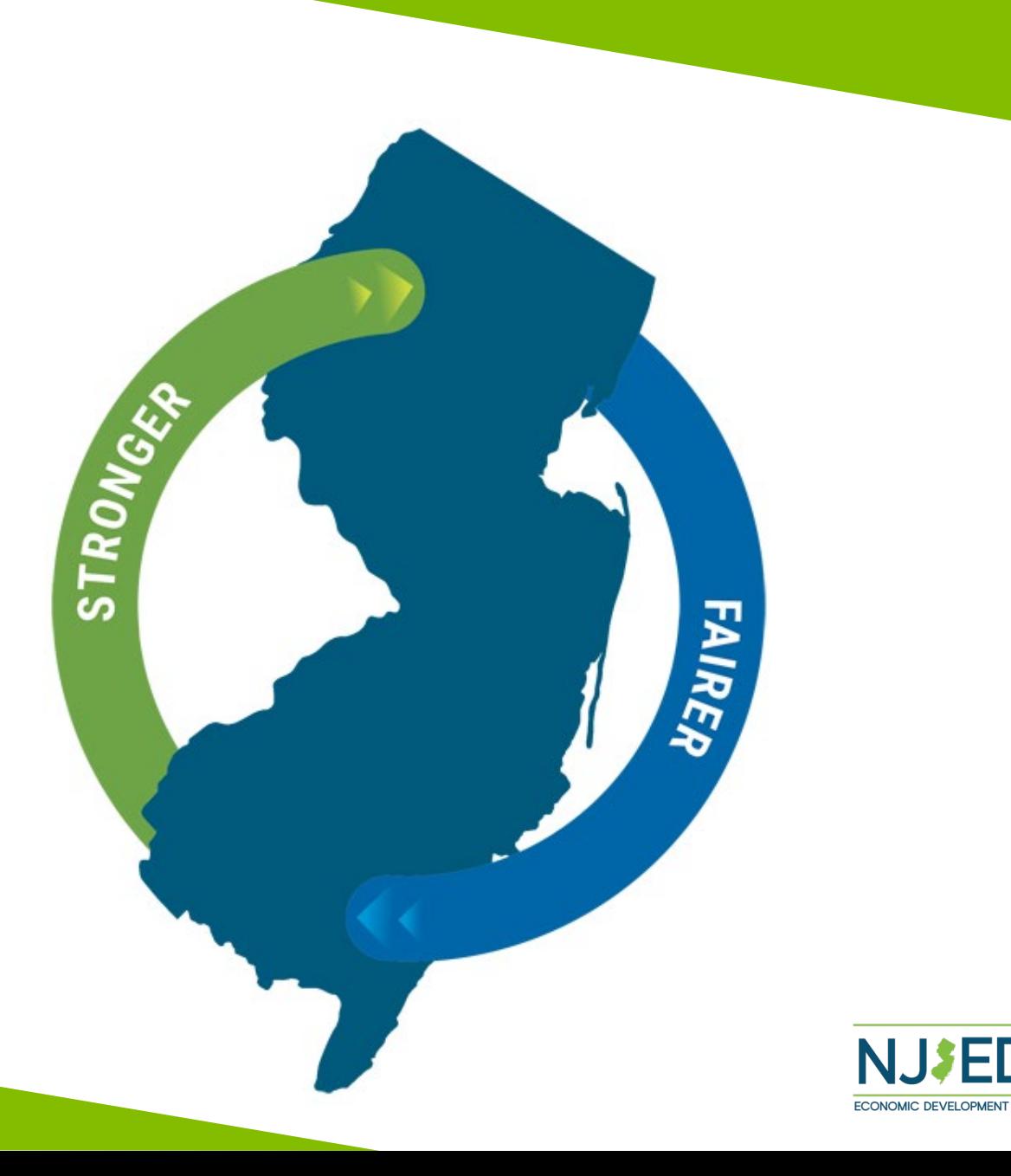

# **NJEDA Application Center Sign In Page**

<https://programs.njeda.com/en-US/>

If this is the first time you are this portal to apply for an NJE product, please click "Register button on the top

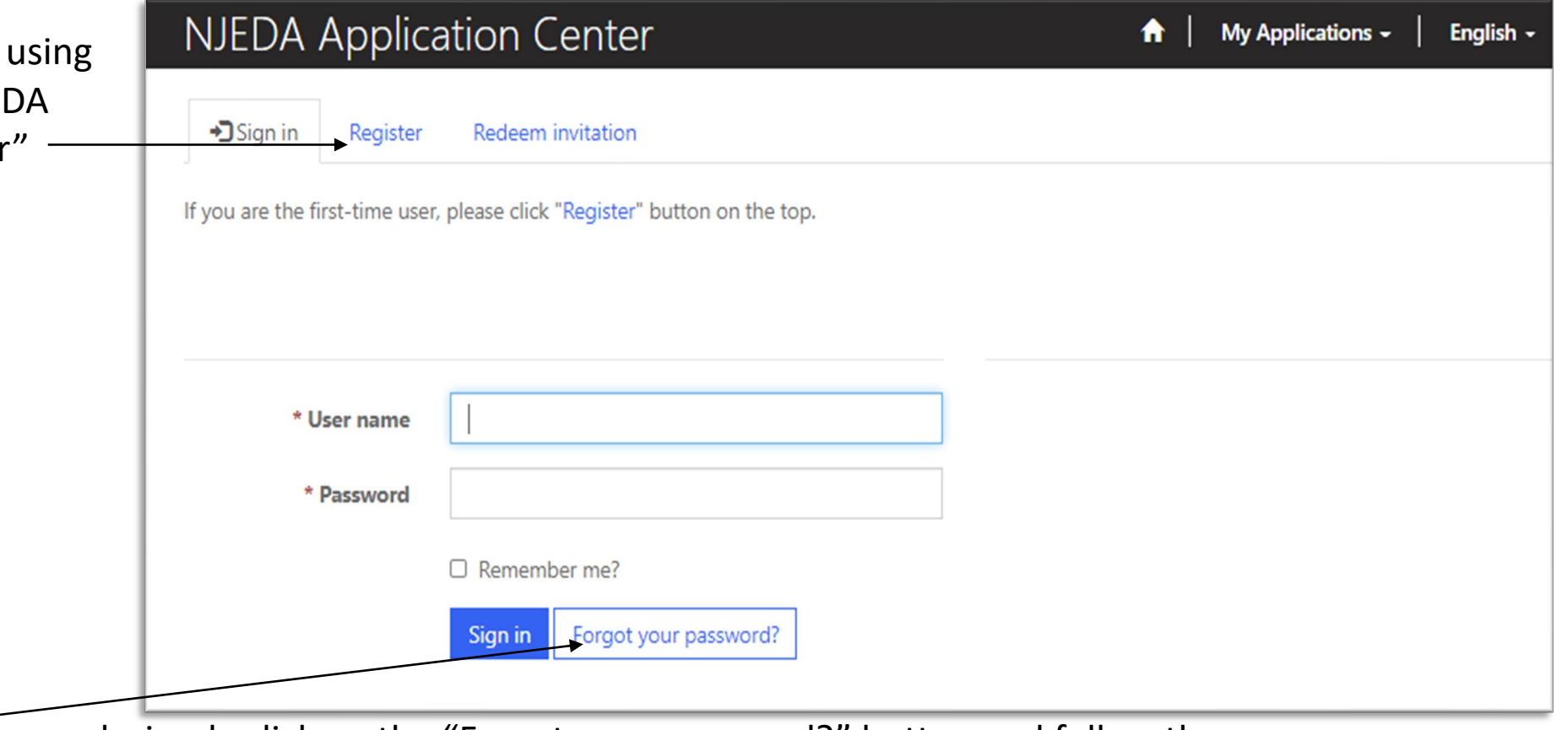

If you have forgotten your password, simply click on the "Forgot your password?" button and follow the instructions. An email will be sent enabling you to reset. Please note that your Username will be included in the email you receive. Be sure to confirm that you are using the correct username when you sign in.

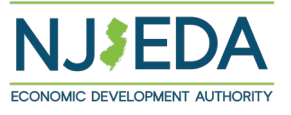

# **How to Register Your Email Address**

**1. Enter your email, username (can be the same as your email) and password.**

Passwords must contain characters from at least three of the following four classes: uppercase, lowercase, digit, and nonalphanumeric (special).

**2. Once information is filled in click "Register"**

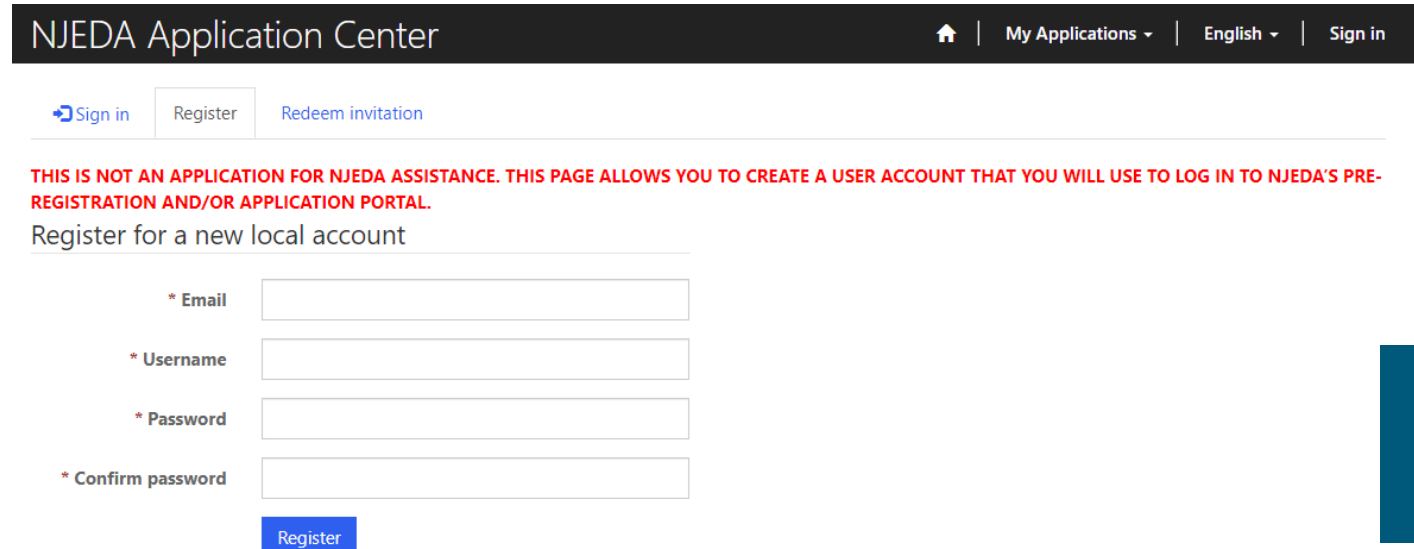

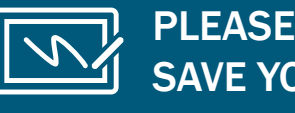

PLEASE MAKE SURE TO WRITE-DOWN/ SAVE YOUR USERNAME AND PASSWORD

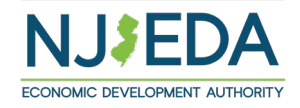

# **If Your Email is Recognized By the Application Portal**

**If after clicking on "Register" you receive the following pop-up, that indicates that your email address is already recognized in our system, and you need to request an Invitation Code. Begin by clicking on the blue "OK" button.**

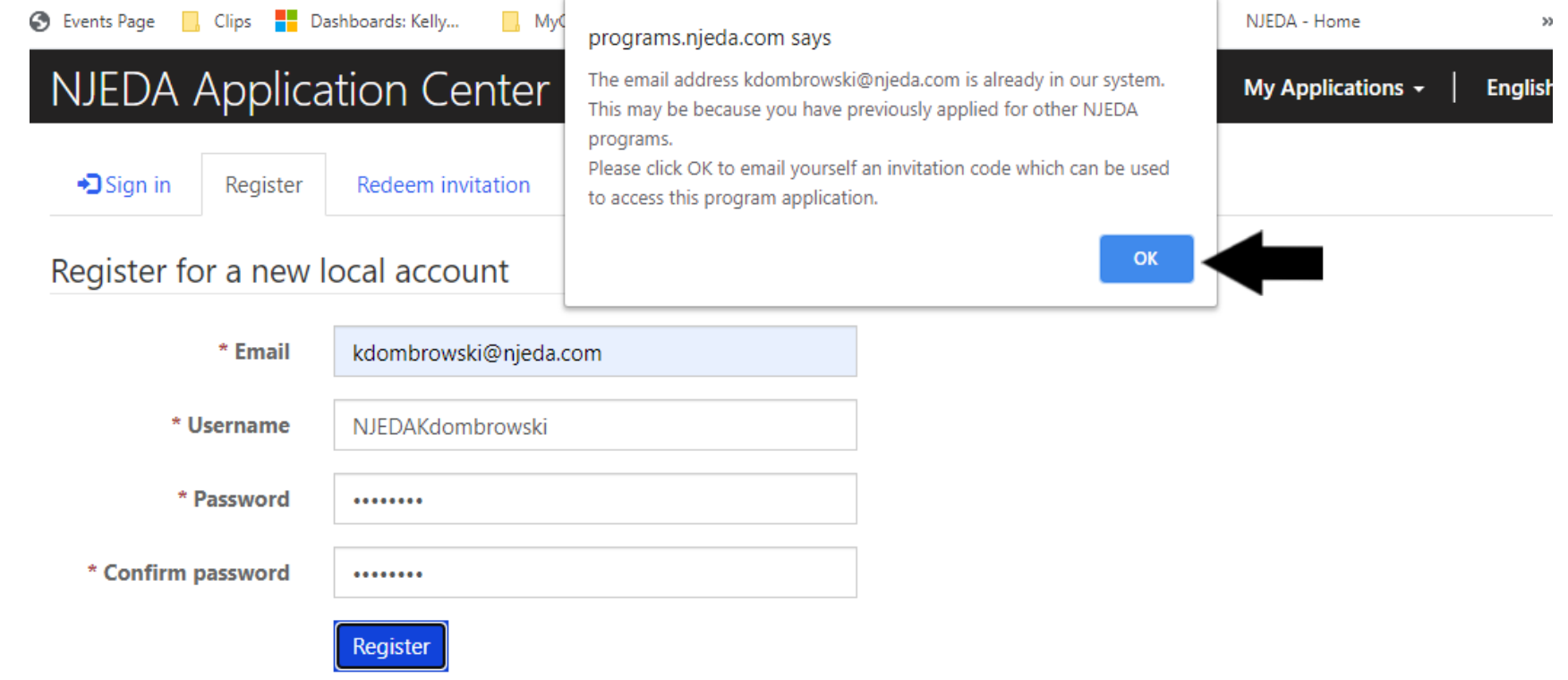

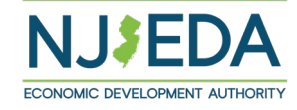

# **Redeeming An Invitation Code**

## 1. Click **SEND INVITATION** to email yourself an invitation code.

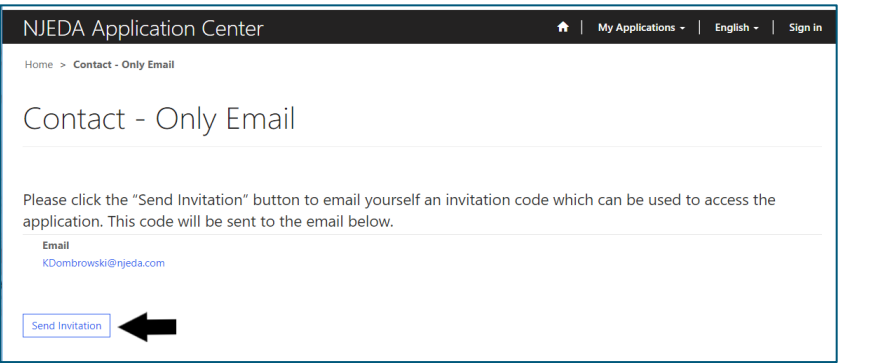

## 2. Check your email (**including junk/spam**) for an email from CRMNoReply. **Click the link in that email.**

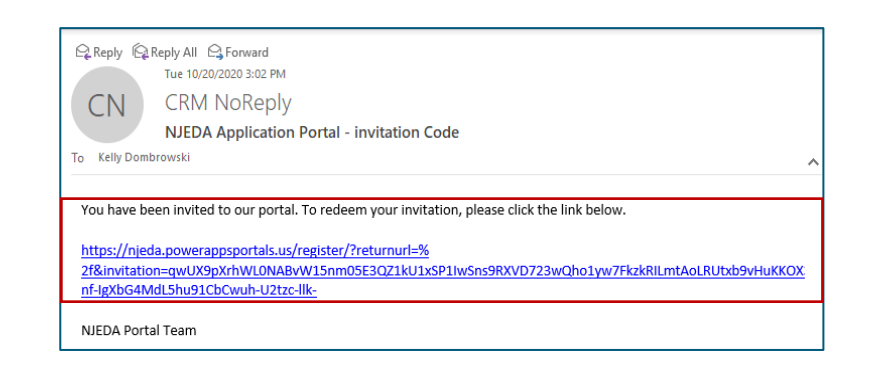

## 3. The link from email should send you to this page on the portal. Make sure you are on the Redeem Information tab and **Click REGISTER**

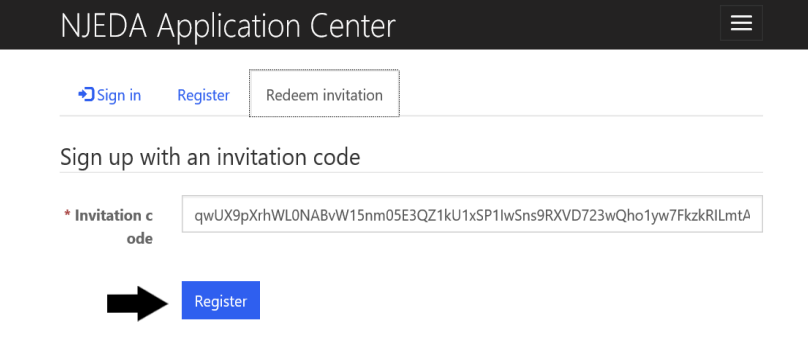

4. **Fill in the information** requested and **click REGISTER** to complete the process. Remember this username and password – you will need it each time you access the application portal

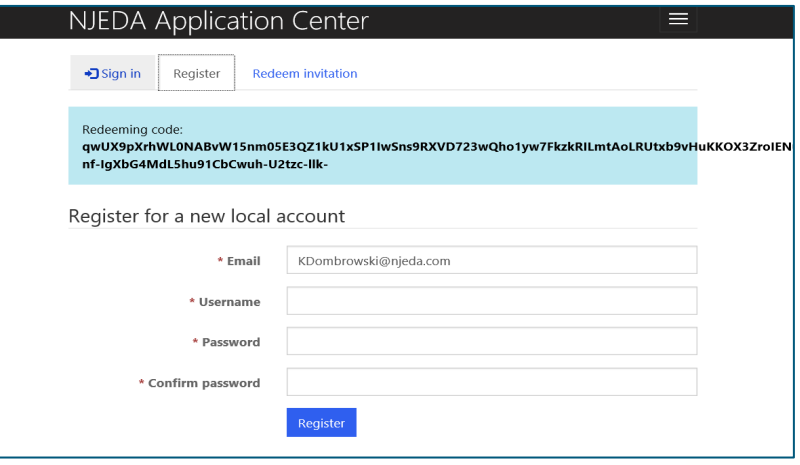

# **Setting Up Applicant Profile** (If Your Email is New and Not Recognized by the Portal)

# **Setting up your Profile**

Profile **1. Once you click Register, you must enter**  Please provide some information about yourself. If you need language assistance, please send NJEDA your name, spoken language and telephone number to languagehelp@njeda.com **"Your Information"** You must complete your profile before using the features of this website. Profile **Your information 2. First Name, Last Name and Phone Security** First Name\* Last Name\* Change password **Number is Required** Change email  $\bullet$ **E-mail** Phone<sup>\*</sup> Manage external authentication sample@sample.com **3. Confirm your email address is correct Organization Name Title (this will be the primary way the NJEDA Web Site contacts your business)**

Home > Profile

**4. Once complete, click "Update"**

# **Confirming Email**

# **Confirming Your Email**

- **1. Once "Your Information" is complete, you will need to confirm your email.**
- **2. Within the blue box, click on "Confirm Email".**
- **3. An email will be sent to the email address listed.**
- **4. Go to your email and follow the instructions within the email.**
- **5. You MUST confirm your email address.**

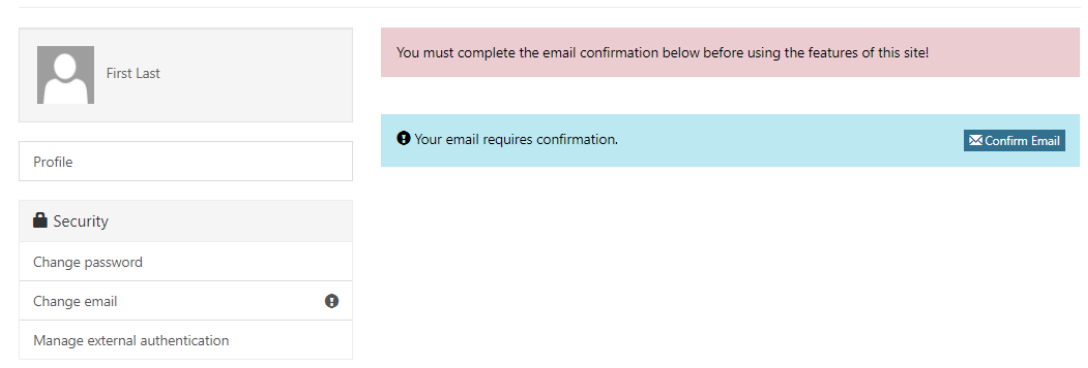

Home > Profile

Profile

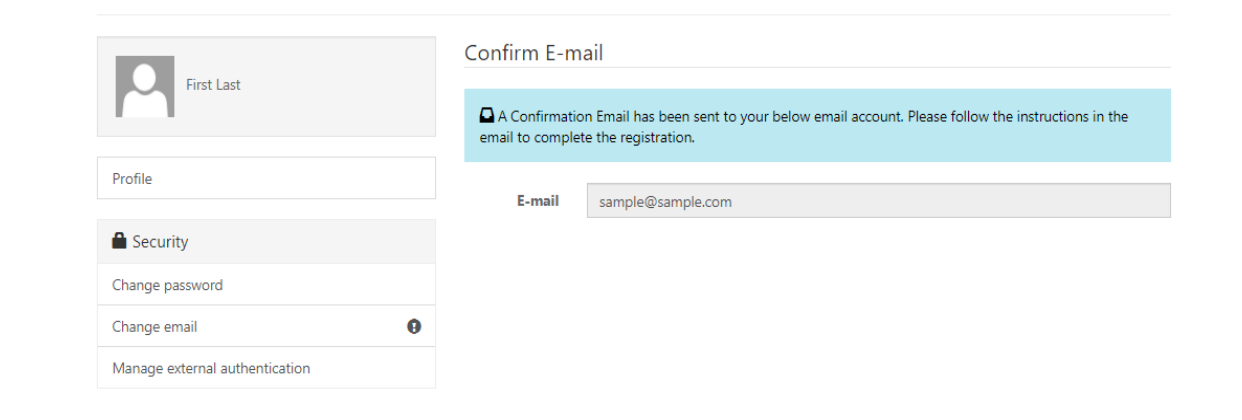

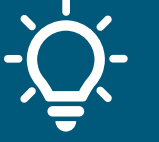

Once your email is confirmed please return to the portal to begin your application.

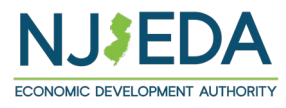

# **Trouble Logging Into the Portal?**

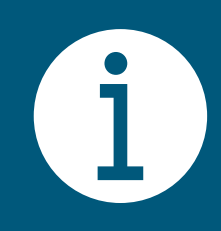

If you are having any issues creating a username or password, redeeming an invitation code, or generally logging into the portal, please call our **Customer Care line (844) 965-1125** and a representative will assist you.

# **NJEDA Application Center Sign In Page**

# <https://programs.njeda.com/en-US/>

Click the

application.

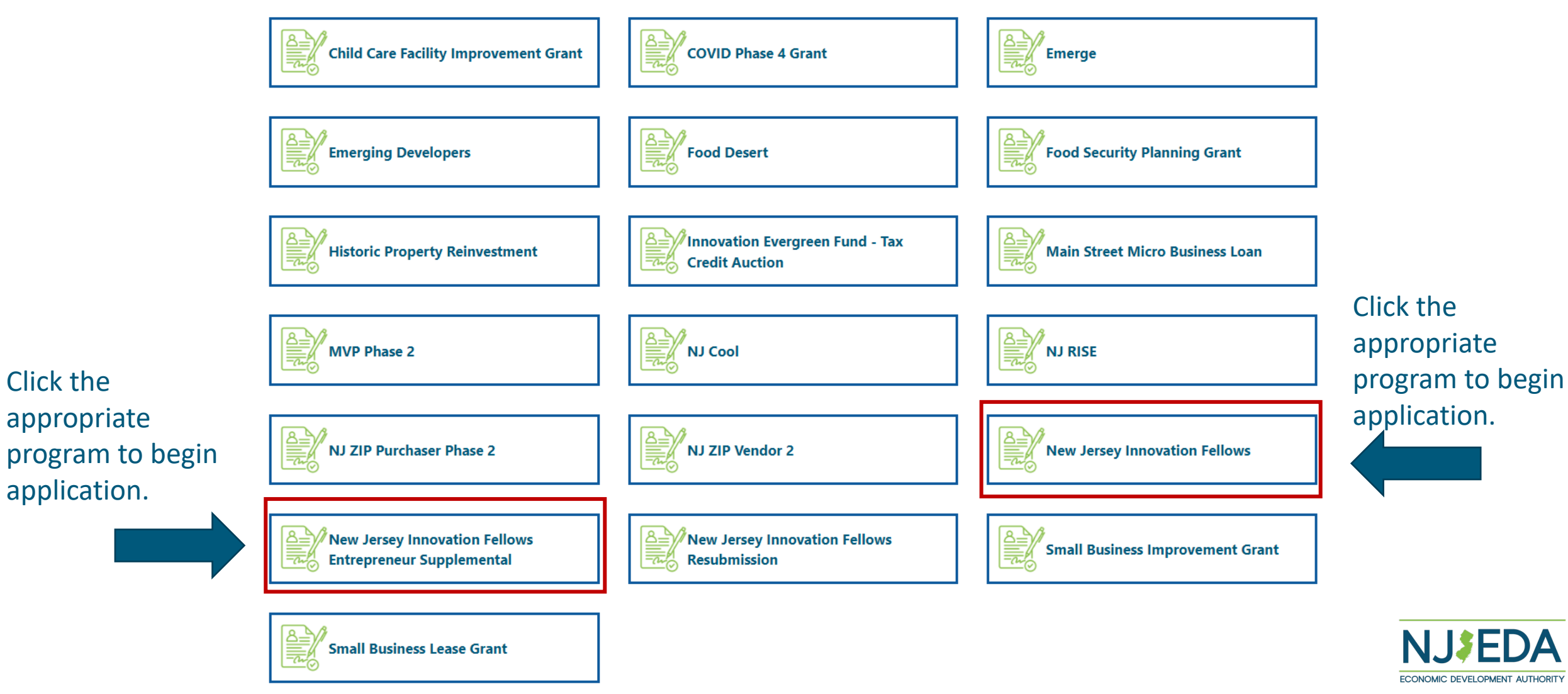

Read this information before starting your application.

# New Jersey Innovation Fellows

#### **WELCOME: New Jersey Innovation Fellows Application**

The Innovation Fellows supports "would-be" entrepreneurs with unique startup ideas, by providing eligible teams with mentorship resources and income replacement grants during the two-year formation and ideation period of their businesses. Grants are be awarded to the most promising startups ideas based on a competitive selection process.

Per program policy and in accordance with the legislation, approved teams will be qualified to receive \$200,000 as a base award, and up to \$200,000 in bonuses. Bonuses include \$50,000 if any one of the entrepreneurs in a team resides in an Opportunity Zone within the State. An additional \$50,000 bonus is awarded for each Entrepreneur leader who self-certifies as diverse and education bonuses up to \$150,000, resulting in a total potential award of \$400,000.

Eligible teams must meet various criteria as detailed in the program's Board Memorandum and program Specifications. Applicants will be asked to submit their proposed business idea by submitting a well-written business plan to be launched and operated within one of the State's Targeted Industries and registered in one of the program's Eligible Municipalities. A Program Guide can be found Here:

- New Jersey Innovation Fellows Board Memo NJEDA
- New Jersey Innovation Fellows Applicant Eligibility NJEDA
- . New Jersey Innovation Fellows Program Frequently Asked Questions (FAQ) NJEDA
- New Jersey Innovation Fellows Grading Criteria and Competitive Scoring Rubric NJEDA

The NJIF program is structured to ignite early-stage innovation and entrepreneurship across key sectors by providing a full suite of support, resources, and mentorship to selected innovators and entrepreneurs. Eligible teams can expect mentorship, funding and resources tailored to transform nascent ideas into viable products or services.

#### **NJIF Entrepreneur Eligibility Criteria**

- Eligible teams must consist of no less than three (3) entrepreneur leaders
- Half of the entrepreneur leadership team must certify as "first-time" entrepreneurs
- All entrepreneur leaders must have paid gross-income tax to New Jersey within 60 days leading up to application
- Half of the entrepreneur leadership team must be coming directly from the workforce
- Entrepreneur leadership team must commit to continuing to pay gross income tax to New Jersey during the program's two-year period
- All entrepreneur leaders must commit to working at the business on a full-time basis for two years following receipt of the fellowship grant
- All entrepreneur leaders must commit to participate in a mentorship program for the program's two-year duration

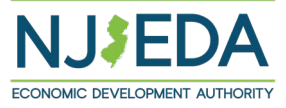

## **Proposed Business Venture Criteria**

- Proposed business venture must include a complete and well-written business plan available in presentation or "pitch deck" format
- Proposed business venture must operate within New Jersey's "Targeted Industries"

• Proposed business venture must have a registered address located within an "eligible municipality" within New Jersey which may include a commercial or residential address

• Eligible teams must have majority equity interest (>50%) in the applicants' proposed business venture

## **Other Eligibility Criteria**

- Proposed business venture must be registered with the State within 30 days of award notice in order to close on grant award, as evidenced by a valid business registration.
- Current tax clearance certificate of the newly formed business
- Grant funds must be used as income-replacement

The NJ Innovation Fellows program targets individual teams at very early stage, ideation. Existing and already registered startups are not eligible for the program. Teams interested in applying for the program need to ensure they have not legally established a business entity. This requirement highlights the program's intent to support projects at an embryonic stage.

Please note the application will NOT save automatically, it is recommended before you begin your application you click the SAVE button.

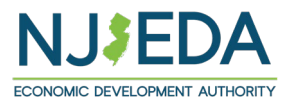

Read this information before starting your application.

### Language Assistance:

**Application ID** 

 $\overline{1}$ 

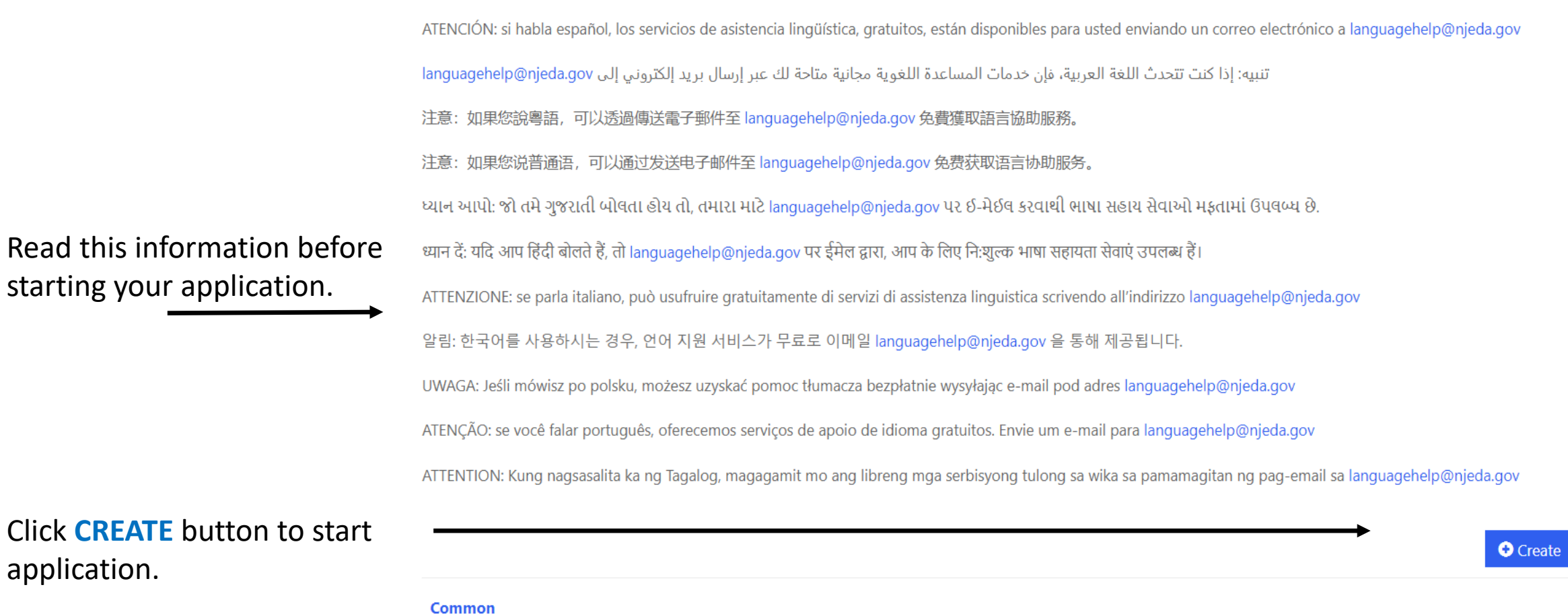

**Applicant** 

**Applicant Organization Name** 

**Entity Type** 

**Federal Employer Identification** 

**Number (FEIN)** 

**Application** 

**Status** 

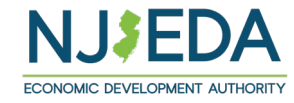

**Full Application** 

**Submitted** 

**Created On** 

# Language Access

**Provide a "Yes/No" response to indicate whether English is your primary language or select "Prefer Not to Answer".**

Free language assistance services are available to you by sending an email to [languagehelp@njeda.gov.](mailto:languagehelp@njeda.gov)

If the NJEDA needs to contact you regarding your application and you would be interested in having an interpreter in your native language, please answer "No" to "Is English your primary language?" and "Yes" to the question that appears.

# Language Access

Next

Is English your primary language? \*

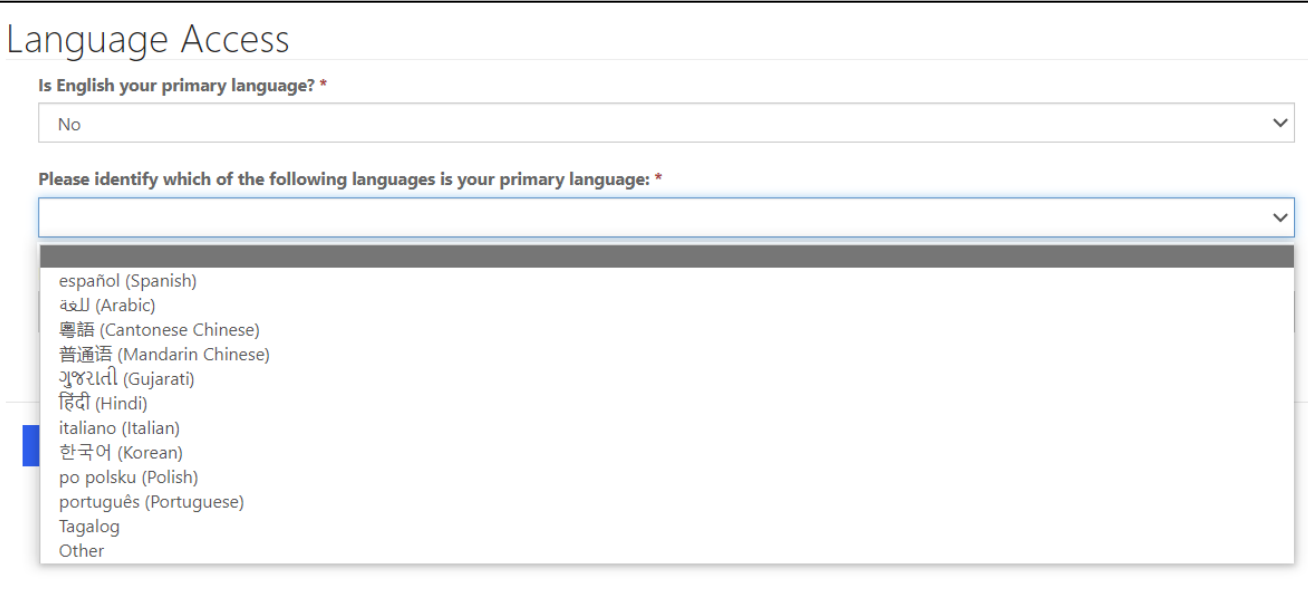

 $\checkmark$ 

 $\checkmark$ 

If the NJEDA needs to contact you regarding your application, would you be interested in having an EDA provided interpreter in your native language? \*

# **Registered Business**

Is the applicant team's business already formed? \*

For the purposes of this program, will the team be utilizing a currently registered business in New Jersey?

Please note: Approved eligible applicants for the New Jersey Innovation Fellows grant program with businesses that have yet "to be formed" or unregistered businesses will be required to form their businesses and register as a New Jersey business within 30 days of notification. Unregistered applicants who fail to register as a new business and provide state registration documents, as evidenced by its subsequent Tax Clearance Certificate (or verification from the Division of Taxation during the allotted 30 days of the forthcoming Tax Clearance Certificate), within the allotted time will be declined and must reapply for consideration in subsequent cohorts.

 $\checkmark$ 

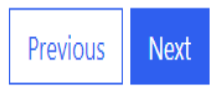

Provide a "**Yes/No**" response. Selecting "**Yes**" will prompt a warning for potential ineligibility.

# Primary Point of Contact

**Provide contact information for the Primary Point of Contact for this application** 

Is the Primary Point of Contact legally authorized to submit the application on behalf of the applicant company?\*

Is the Primary Point of Contact the CEO?\*

Is the Primary Point of Contact authorized to speak to the media on behalf of the company?\*

If the answer is **"No"** to any of the above questions, the applicant will have an opportunity to enter this information later in the application.

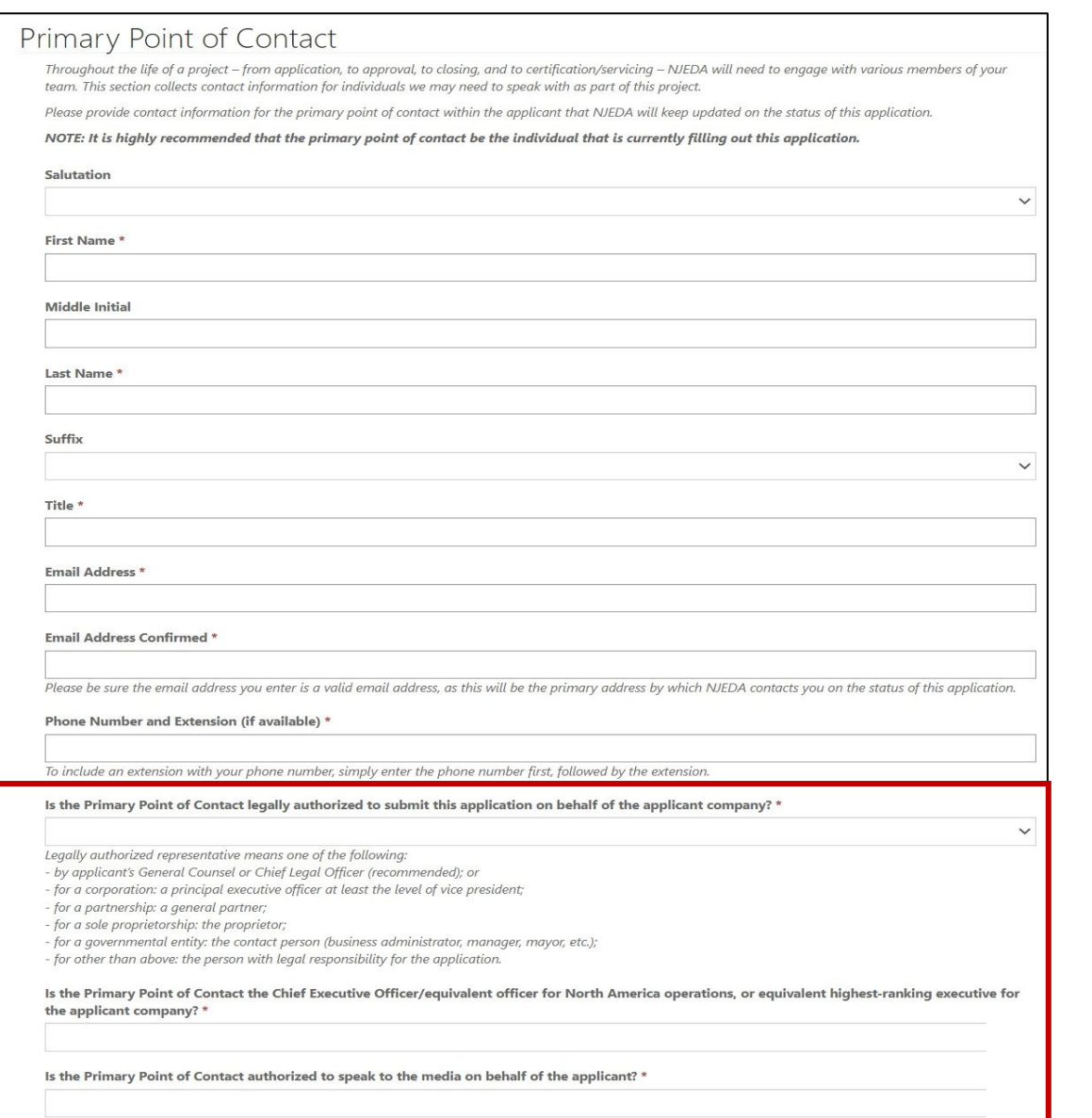

# **Business Details (1/2)**

# **Business Details**

### **Proposed Business Name\***

**Business Address** 

#### Country \*

#### Street 1 \*

#### Enter a location

Please continue typing out your full address (include city, state, etc.) until the correct address appears in the dropdown.

 $\checkmark$ 

#### **Street 2**

### City \*

#### **State / Province \***

#### Zip Code\*

# Business Details (2/2)

Identify the Eligible Municipality where the business will be located. \*

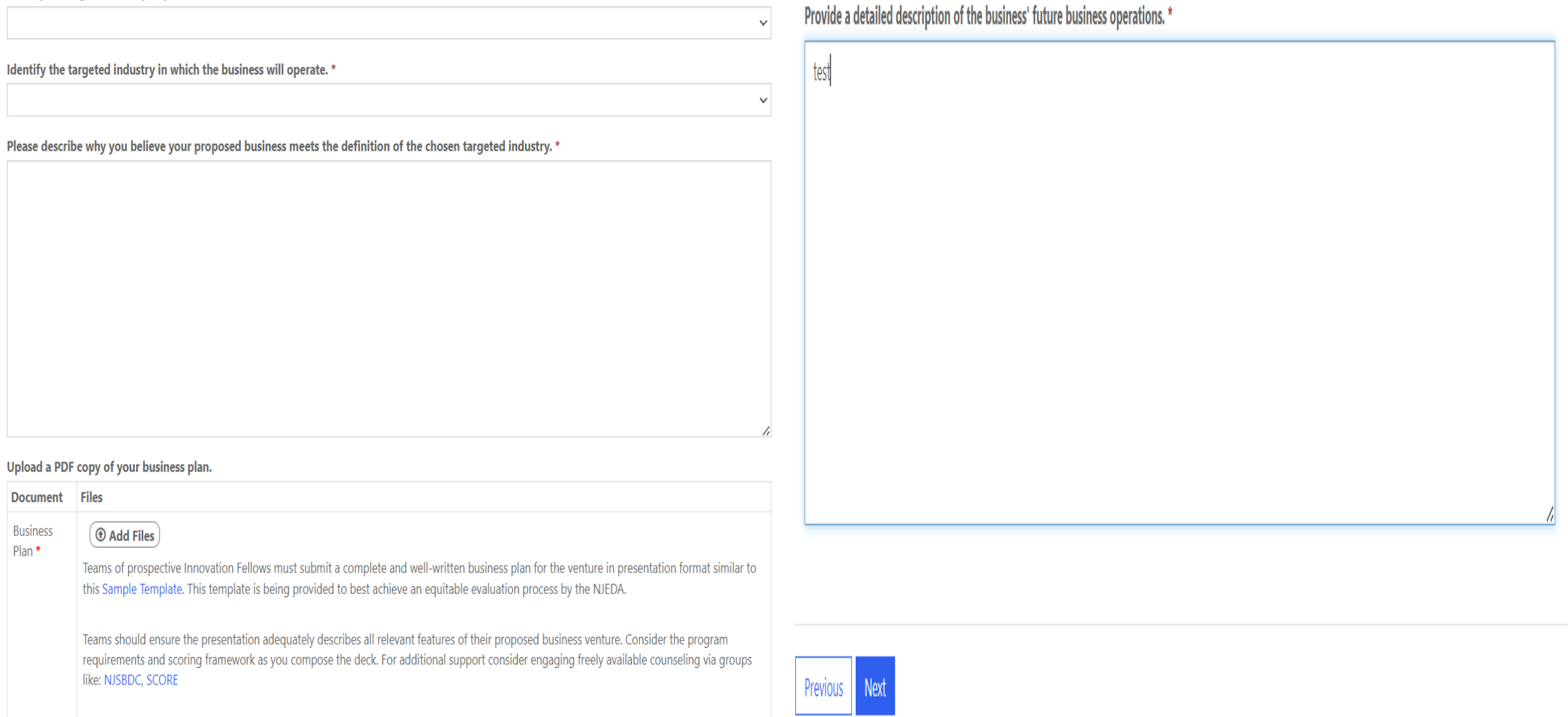

# Management Team Overview

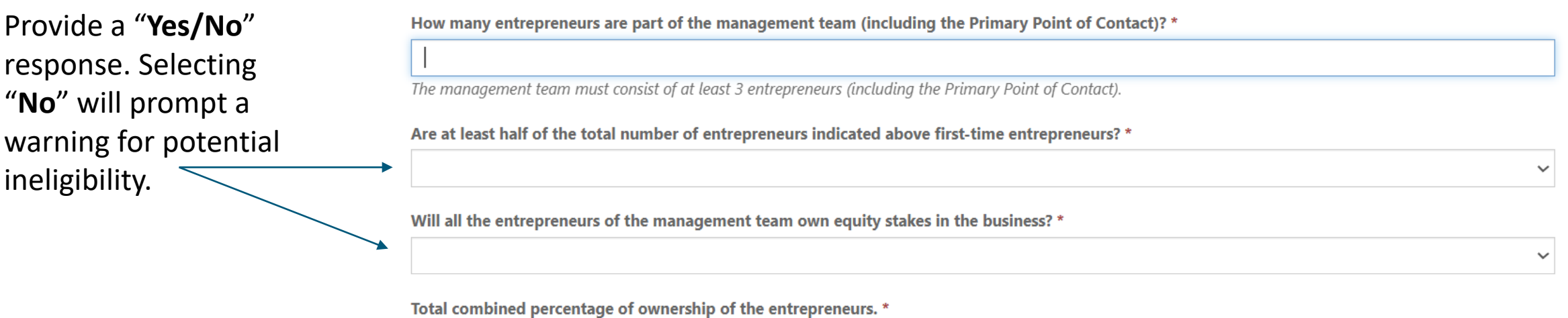

Upload Management Team Organization Chart.

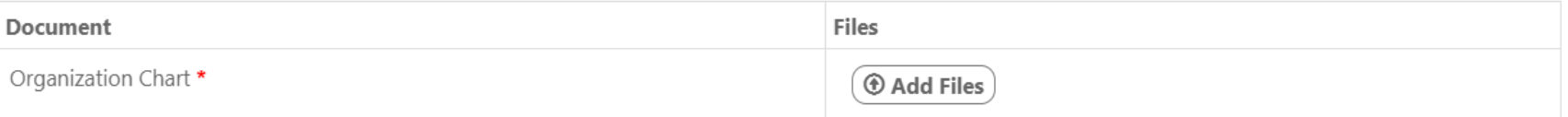

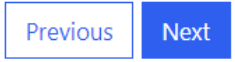

# Management Team Entrepreneurs

## **Entrepreneurs**

Please input details for EACH of your Management Team Entrepreneurs (including the Primary Point of Contact).

# Click **Add Entrepreneur**

button to add Entrepreneur. (Please see next slide for pop instructions) **The number of entrepreneur entries above must correspond to the numerical answer provided for "How many entrepreneurs are part of the management team?" on the previous page.**

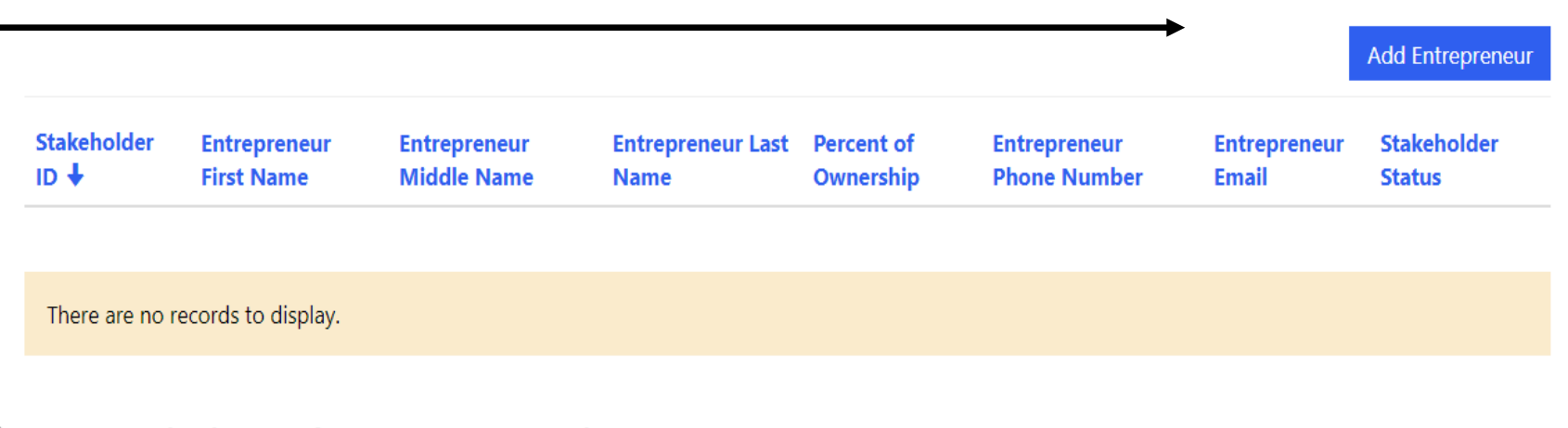

 $\Box$  Have you completed an entry for every entrepreneur on the management team? \*

All Entrepreneur Supplemental Portions for the Management Team Entrepreneurs have been submitted. You may now proceed with the rest of the application.

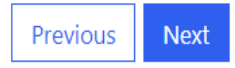

# **Management Team Entrepreneurs (Add Entrepreneurs Pop-up)**

# Entrepreneur

#### **Entrepreneur First Name\***

#### **Entrepreneur Middle Name**

#### **Entrepreneur Last Name \***

### **Percent of Ownership\***

### **Entrepreneur Phone Number\***

Provide a telephone number

#### **Entrepreneur Email \***

#### **Entrepreneur Email Confirmed \***

Please be sure to enter the correct email address for all entrepreneur leaders on the team. Each entrepreneur leader is required to fill out a supplemental portion of the application that will be accessible via a unique link sent to the emails provided here once confirmed.

### Is the entrepreneur a first-time entrepreneur? \*

A "first-time entrepreneur" is one who has have never been listed as a founder, co-founder, or owner of a business entity which operated in a targeted industry in the State of New Jersey, nor have I received third-party, institutional, funding for past entrepreneurial opportunities at the ideation phase, the earliest phase of business formation, or any later stage of business formation.

### Does the entrepreneur live in an opportunity zone? \*

Click here for the mapping tool.

Is the entrepreneur a graduate of a New Jersey University or College? \*

"New Jersey college or University" includes 2- or 4- year colleges.

### Is the entrepreneur a "diverse entrepreneur" as defined in N.J.S.A. 54:10A-5.29? \*

 $\checkmark$ 

"Diverse entrepreneur" is defined in N.J.S.A. 54:10AJ5.29 as individuals meeting the criteria for "minority business" or "female Business" defined in N.J.S.A. 52:32-19 as either "persons who are black, Hispanic, Portuguese, Asian-American, American Indian or Alaskan natives" or a woman.

Save

# Pending Supplemental Completion

Each entrepreneur has been sent an email with a link to complete the supplemental forms at their confirmed email address. Once all entrepreneur supplemental forms have been completed, the primary point of contact may return the application to continue with the process of submitting the full application.

Read this information and then click the **Supplemental Form**  button. This will automatically forward you to the next part of this application.

If you (the person filling out the application) are one of the entrepreneurs, please select button below to be directed to the supplemental forms for your completion.

New Jersey Innovation Fellows Entrepreneur Supplemental Form

Previous

Read this information before starting your application for Entrepreneur Supplement.

# New Jersey Innovation Fellows Application - Entrepreneur Supplement

WELCOME: New Jersey Innovation Fellows Application Supplemental

The Innovation Fellows supports "would-be" entrepreneurs with unique startup ideas, by providing eligible teams with mentorship resources and income replacement grants during the two-year formation and ideation period of their businesses. Grants are be awarded to the most promising startups ideas based on a competitive selection process.

Per program policy and in accordance with the legislation, approved teams will be qualified to receive \$200,000 as a base award, and up to \$200,000 in bonuses. Bonuses include \$50,000 if any one of the entrepreneurs in a team resides in an Opportunity Zone within the State. An additional \$50,000 bonus is awarded for each Entrepreneur leader who self-certifies as diverse and education bonuses up to \$150,000, resulting in a total potential award of \$400,000.

Eligible teams must meet various criteria as detailed in the program's Board Memorandum and program Specifications. Applicants will be asked to submit their proposed business idea by submitting a well-written business plan to be launched and operated within one of the State's Targeted Industries and registered in one of the program's Eligible Municipalities. A Program Guide can be found Here:

- New Jersey Innovation Fellows Board Memo NJEDA
- New Jersey Innovation Fellows Applicant Eligibility NJEDA
- New Jersey Innovation Fellows Program Frequently Asked Questions (FAQ) NJEDA
- . New Jersey Innovation Fellows Grading Criteria and Competitive Scoring Rubric NJEDA

The NJIF program is structured to ignite early-stage innovation and entrepreneurship across key sectors by providing a full suite of support, resources, and mentorship to selected innovators and entrepreneurs. Eligible teams can expect mentorship, funding and resources tailored to transform nascent ideas into viable products or services.

#### **NJIF Entrepreneur Eligibility Criteria**

- Eligible teams must consist of no less than three (3) entrepreneur leaders
- Half of the entrepreneur leadership team must certify as "first-time" entrepreneurs
- All entrepreneur leaders must have paid gross-income tax to New Jersey within 60 days leading up to application
- Half of the entrepreneur leadership team must be coming directly from the workforce
- Entrepreneur leadership team must commit to continuing to pay gross income tax to New Jersey during the program's two-year period
- All entrepreneur leaders must commit to working at the business on a full-time basis for two years following receipt of the fellowship grant
- All entrepreneur leaders must commit to participate in a mentorship program for the program's two-year duration

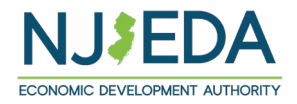

Read this information before starting your application for Entrepreneur Supplement.

## **Proposed Business Venture Criteria**

- Proposed business venture must include a complete and well-written business plan available in presentation or "pitch deck" format
- Proposed business venture must operate within New Jersey's "Targeted Industries"
- 
- Eligible teams must have majority equity interest (>50%) in the applicants' proposed business venture

# **Other Eligibility Criteria**

- . Proposed business venture must be registered with the State within 30 days of award notice in order to close on grant award, as evidenced by a valid business registration.
- Current tax clearance certificate of the newly formed business
- Grant funds must be used as income-replacement

The NJ Innovation Fellows program targets individual teams at very early stage, ideation. Existing and already registered startups are not eligible for the program. Teams interested in applying for the program need to ensure they have not legally established a business entity. This requirement highlights the program's intent to support projects at an embryonic stage.

Please note the application will NOT save automatically, it is recommended before you begin your application you click the SAVE button.

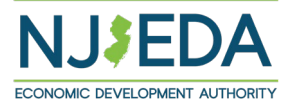

### Language Assistance:

ATENCIÓN: si habla español, los servicios de asistencia lingüística, gratuitos, están disponibles para usted enviando un correo electrónico a languagehelp@njeda.gov

تنبيه: إذا كنت تتحدث اللغة العربية، فإن خدمات المساعدة اللغوية مجانية متاحة لك عبر إرسال بريد إلكتروني إلى languagehelp@njeda.gov

注意:如果您說粵語,可以透過傳送電子郵件至 languagehelp@njeda.gov 免費獲取語言協助服務。

注意:如果您说普通语,可以通过发送电子邮件至 languagehelp@njeda.gov 免费获取语言协助服务。

ધ્યાન આપો: જો તમે ગુજરાતી બોલતા હોય તો, તમારા માટે languagehelp@njeda.gov પર ઈ-મેઈલ કરવાથી ભાષા સહાય સેવાઓ મફતામાં ઉપલબ્ધ છે.

ध्यान दें: यदि आप हिंदी बोलते हैं, तो languagehelp@njeda.gov पर ईमेल द्वारा, आप के लिए नि:शुल्क भाषा सहायता सेवाएं उपलब्ध हैं।

ATTENZIONE: se parla italiano, può usufruire gratuitamente di servizi di assistenza linguistica scrivendo all'indirizzo languagehelp@njeda.gov

알림: 한국어를 사용하시는 경우, 언어 지원 서비스가 무료로 이메일 languagehelp@njeda.com 을 통해 제공됩니다.

UWAGA: Jeśli mówisz po polsku, możesz uzyskać pomoc tłumacza bezpłatnie wysyłając e-mail pod adres languagehelp@njeda.gov

ATENÇÃO: se você falar português, oferecemos serviços de apoio de idioma gratuitos. Envie um e-mail para languagehelp@njeda.gov

ATTENTION: Kung nagsasalita ka ng Tagalog, magagamit mo ang libreng mga serbisyong tulong sa wika sa pamamagitan ng pag-email sa languagehelp@njeda.gov

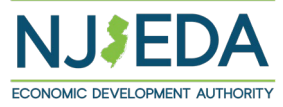

Read this information before continuing. Once ready, click on each hyperlinked Stakeholder ID to continue.

Please click on the blue Stakeholder ID number that appears to the left of your first name (e.g. STKHLD-00001234) below in order to begin filling out your required portion  $\Omega$ Insert New Screenshot of  $\Omega$ 

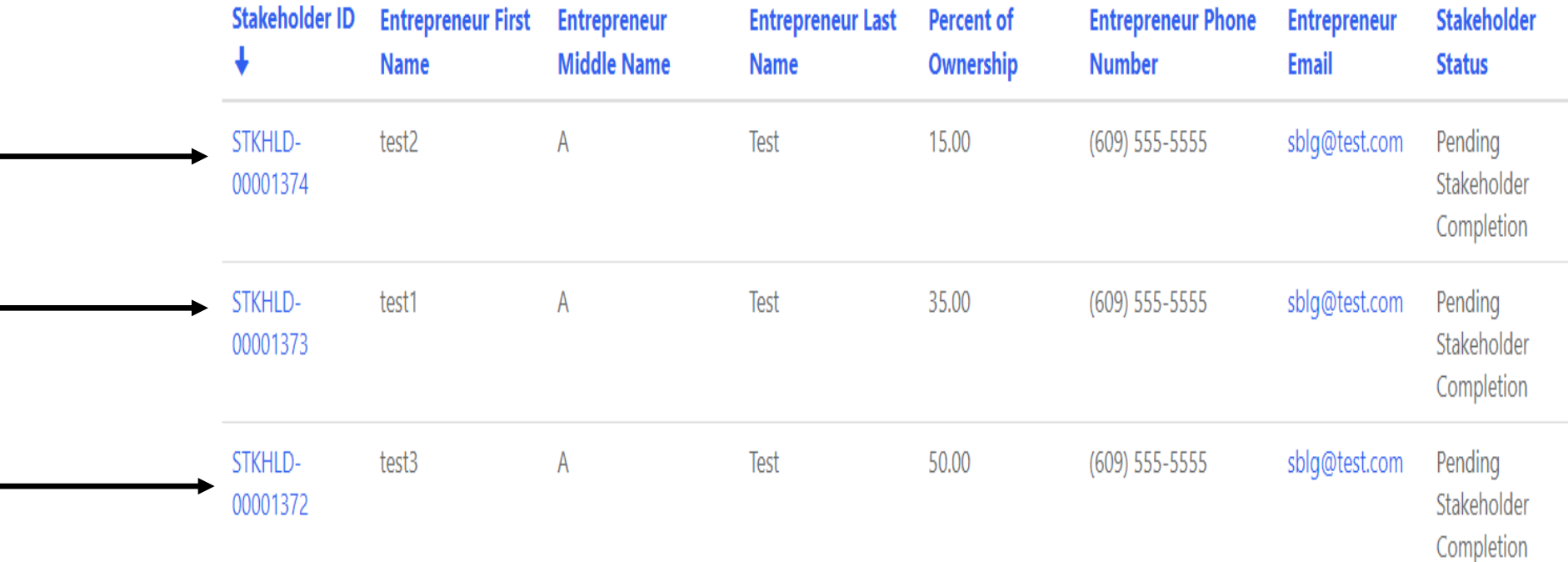

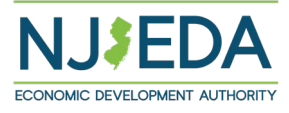

# **Information**

# Information

## New Section

**Entrepreneur Name** 

### **Stakeholder ID**

STKHLD-00001374

**Common Application ID** 

CAPP-00036323

### **Stakeholder Status**

Pending Stakeholder Completion

**Note Text** 

There are no notes to display.

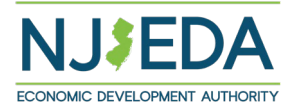

Next

# Language Access

**Provide a "Yes/No" response to indicate whether English is your primary language or select "Prefer Not to Answer".**

Free language assistance services are available to you by sending an email to [languagehelp@njeda.gov.](mailto:languagehelp@njeda.gov)

If the NJEDA needs to contact you regarding your application and you would be interested in having an interpreter in your native language, please answer "No" to "Is English your primary language?" and "Yes" to the question that appears.

# Language Access

Next

Is English your primary language? \*

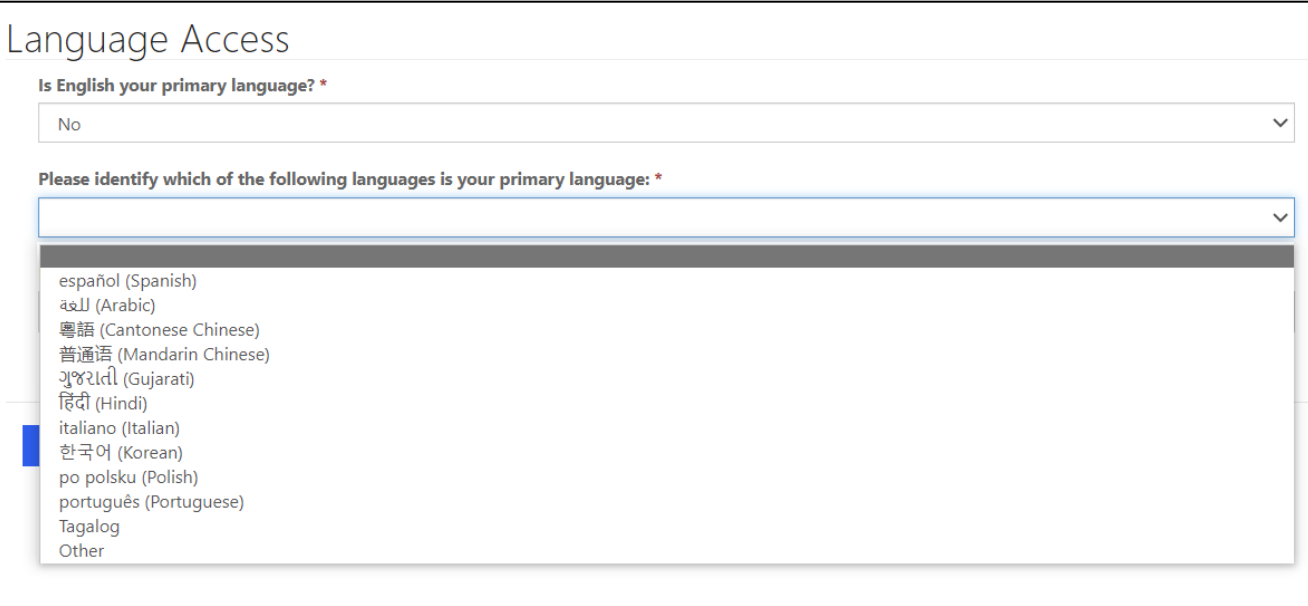

 $\checkmark$ 

 $\checkmark$ 

If the NJEDA needs to contact you regarding your application, would you be interested in having an EDA provided interpreter in your native language? \*

# Management Team Entrepreneurs (1/6)

## Management Team Entrepreneur

The Innovation Fellows program will support would-be entrepreneurs, particularly diverse entrepreneurs, with "income replacement" grants. This resource creates an opportunity for the entrepreneurs to pursue unique startup business ventures with the security of initial income replacement funding in the two-year ideation and formation period of their businesses.

The Management Team Member Entrepreneur Questionnaire must be filled out and signed by each member of the management team. This questionnaire will ask specific questions regarding the eligibility of the team member for this program. Supporting documents must be attached and uploaded to this application as needed.

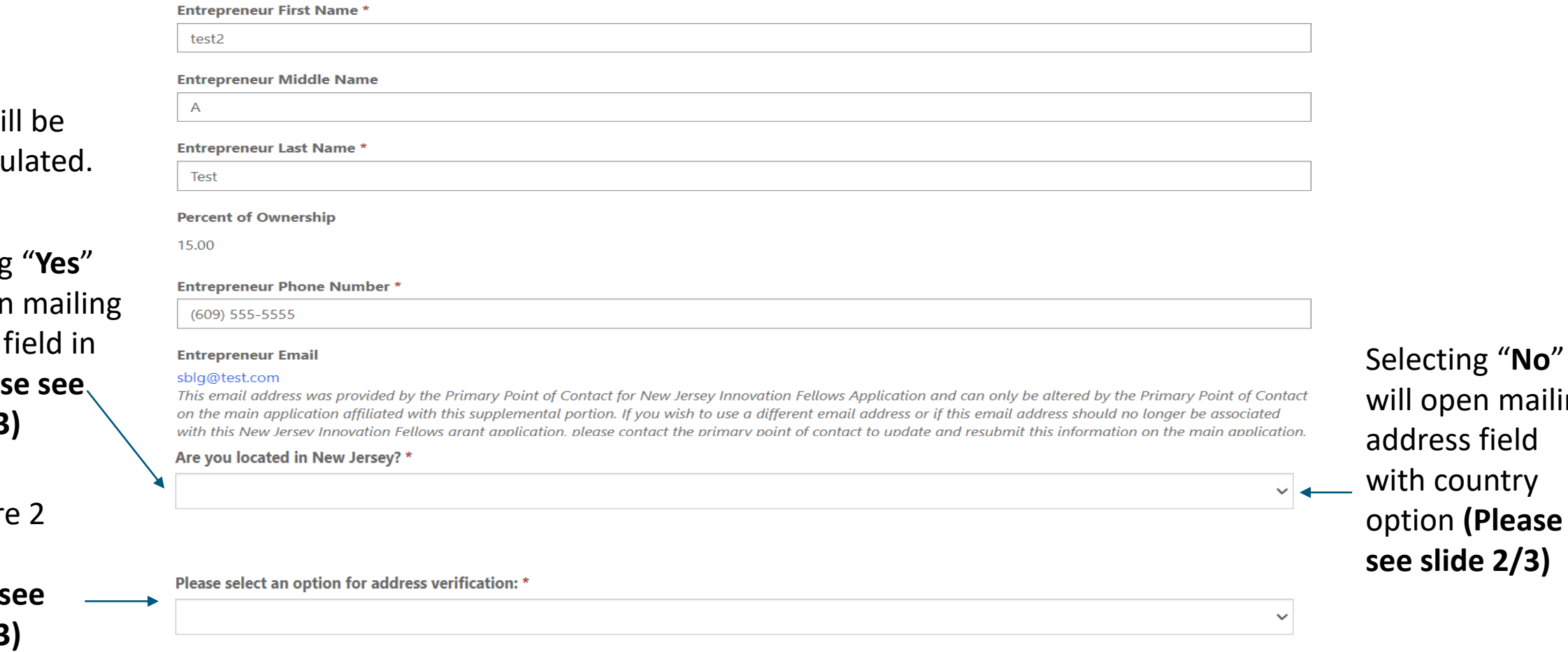

open mailing

**see slide 2/3)**

Fields w pre-pop

**Selecting** will open address **NJ** (Pleas **slide 2/3)**

There ar options. **(Please see slide 3/3)**

# **Management Team Entrepreneurs (Address Options) (2/6)**

# New Jersey Mailing Address

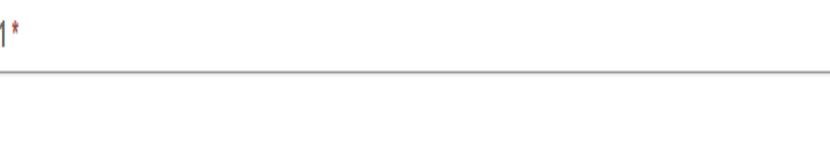

## **Street 2**

**Street** 

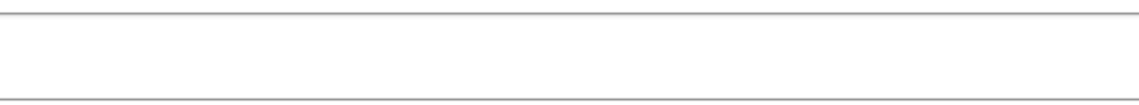

## Zip Code\*

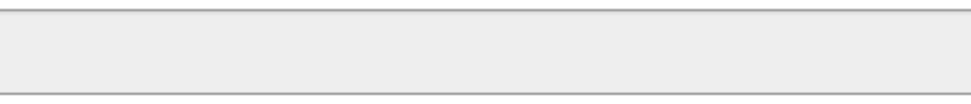

City \*

## State \*

NJ

**Mailing Address** 

### Country

### Street 1\*

Enter a location

Please continue typing out your full address (include city, state, etc.) until the correct address appears in the dropdown.

### **Street 2**

City \*

Q

Q

### State \*

### Zip Code \*

# **Management Team Entrepreneurs (Address Options) (3/6)**

Please select an option for address verification: \*

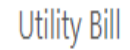

 $\checkmark$ 

## Please upload your most recent utility bill here.

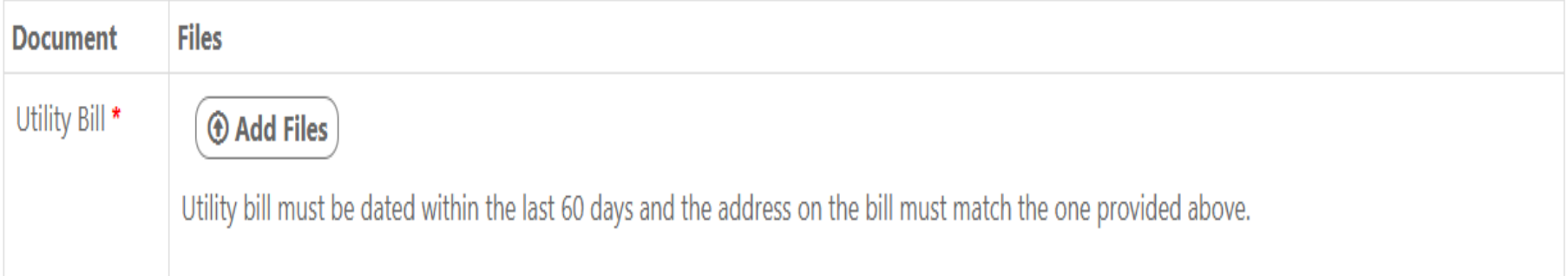

# Management Team Entrepreneurs (4/6)

# **Most Recent Work Experience:**

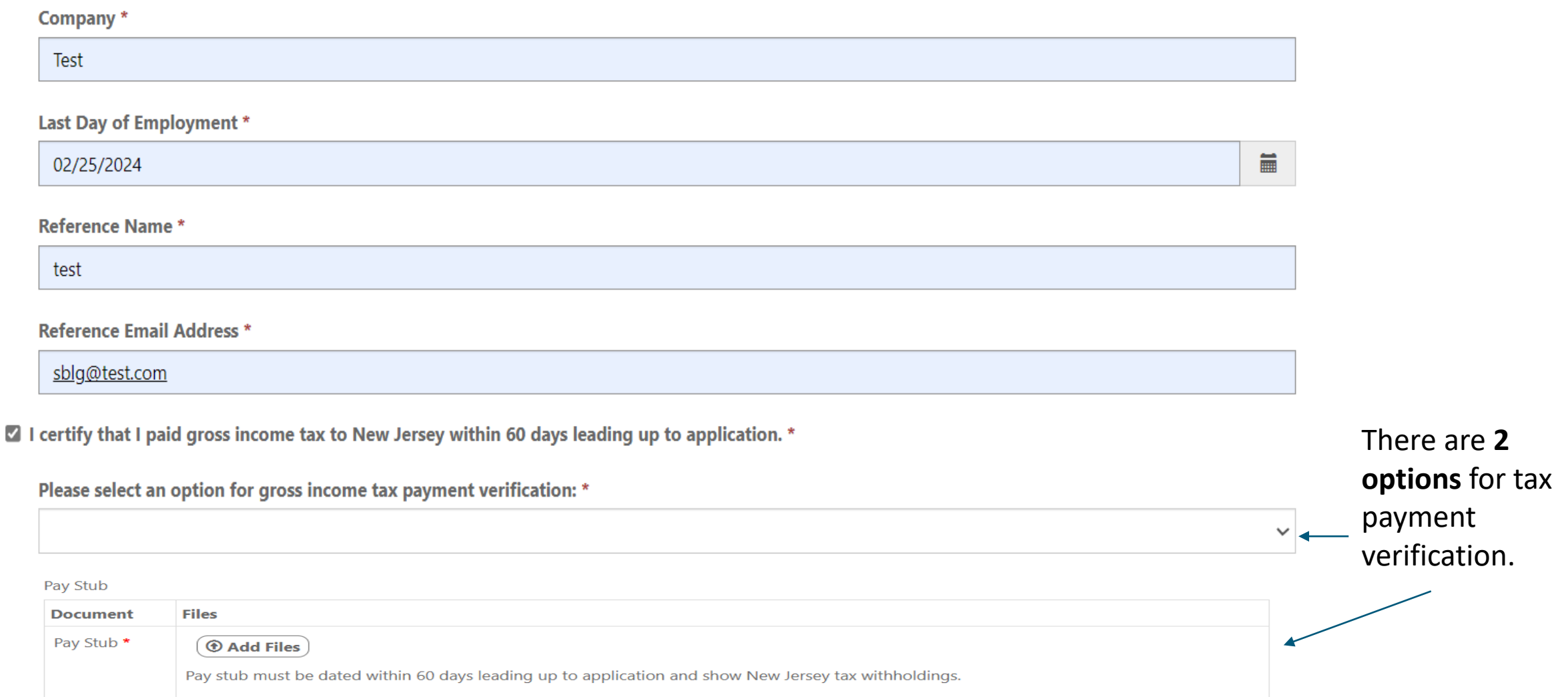

# Management Team Entrepreneurs (5/6)

#### Are you a "First-time entrepreneur"? \*

Yes

#### A "first-time entrepreneur" is one who:

A. Has never been listed as a founder, co-founder, or owner of a business entity which operated in a targeted industry in the State of New Jersey; AND

B. Has not received third-party or institutional funding for past entrepreneurial opportunities in a targeted industry at the ideation phase, the earliest phase of business formation, or any later stage of business formation in the State of New Jersey. Third -party funding includes professional Angel investment, institutional Venture (VC), or Private Equity (PE) capital at the ideation phase of business formation, or any later stage of business formation in the State of New Jersey.

 $\check{ }$ 

 $\checkmark$ 

#### **Targeted Industries means:**

Advanced Transportation and Logistics, Advanced Manufacturing, Aviation, Autonomous Vehicle and Zero-emissions research or development Clean Energy, Clean Tech, Life Sciences, Hemp Processing, Information and High Technology, Finance and Insurance, Professional Services, Film and Digital Media, Non-retail food and beverage business (including food innovation)

7 I, hereby certify that I am a "First-Time Entrepreneur." I have never been listed as a founder, co-founder, or owner of a business entity which operated in a targeted industry in the State of New Jersey, nor have I received third-party, institutional, funding for past entrepreneurial opportunities at the ideation phase, the earliest phase of business formation, or any later stage of business formation. \*

#### Are you a "diverse entrepreneur" as defined in N.J.S.A. 54:10A-5.29? \*

Yes

"Diverse entrepreneur" is defined in N.J.S.A. 54:10A-5.29 as individuals meeting the criteria for "minority business" or "female Business" defined in N.J.S.A. 52:32-19 as either "persons who are black, Hispanic, Portuguese, Asian-American, American Indian or Alaskan natives" or a woman.

#### I hereby certify that I am a Diverse Entrepreneur. \*

### Are you a graduate of a New Jersey College (including community college) or University? \*

Yes

Please include a copy of the NJ college/university diploma to the NJIF application

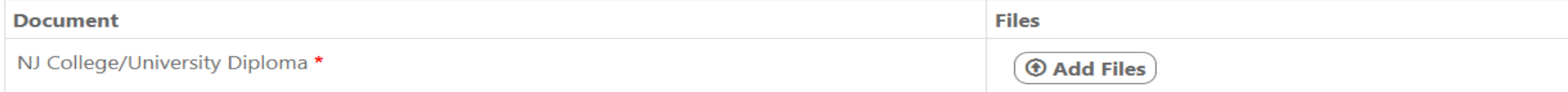

I authorize the New Jersey Innovation Fellows Application associated with the below Application ID to be submitted on my behalf and understand that this Entrepreneur Supplemental Portion will be included as part of the full application submission once completed: \*

**Common Application ID** 

CAPP-00036323

- I affirm, represent, and warrant that the information contained in this questionnaire and in all associated attachments submitted herewith is to the best of my knowledge true and complete. \*
- I understand that our NJ Innovation Fellows application is being submitted as a team and any misrepresentations made by me or any members of the team on any part of the application may effect the eligibility of the application and/or lead to disqualification/debarment or suspension, as per the Authority's Disqualification/Debarment Regulations and Executive Orders 34 (Byrne 1976) and 189 (Kean 1988). \*

**Electronic Signature \*** 

test

Please upload your resume.

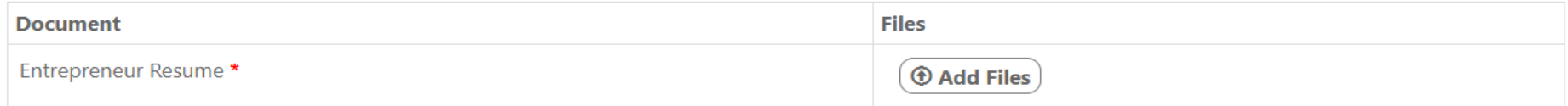

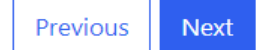

# **Legal Questionnaire (1/5)**

# Legal Questionnaire

#### Entrepreneur Full Legal Name: Test A Test

Please note "Applicant" includes individuals and all types of entities applying for and receiving NJEDA financial assistance, incentives or contracts, including but not limited to: for profit businesses, non-profit organizations, municipalities, counties, colleges, universities and other institutions of higher learning.

Persons (entities or individuals) applying for NJEDA programs are subject to the Authority's Disqualification/Debarment Regulations (the "Regulations"), which are set forth in N.J.A.C. 19:30-2.1, et seq. Applicants are required to answer the following background questions ("Legal Questionnaire") pertaining to causes that may lead to debarment, disqualification, or suspension from eligibility under the Regulations and Executive Orders 34 (Byrne 1976) and 189 (Kean 1988) after consideration of all relevant mitigating factors.

### Note that this form has recently been modified.

Please review this form in its entirety prior to providing any responses or certifications.

### **DEFINITIONS**

Notwithstanding any terms defined elsewhere or otherwise herein, the following definitions shall govern in responding to this Legal Questionnaire:

"Affiliates" means any entities or persons having an overt or covert relationship such that any one of them directly or indirectly controls or has the power to control another. This includes (however is not limited to):

- entities or persons having an ownership interest in the applicant of 30% or greater;
- entities in which an applicant holds an ownership interest of 30% or greater and are either named in the application and/or agreement or will receive a direct benefit from the financing, incentive or other agreement with NJEDA; and
- other entities that are named in the application and/or agreement, or that will receive a direct benefit from the financing, incentive, or other agreement with NJEDA.

"Legal Proceedings" means any civil, criminal, or administrative or regulatory proceedings in a State or Federal court or administrative tribunal in the United States or any territories thereof.

### **RELEVANT AFFILIATES**

In accordance with the above, please identify any individuals or entities that hold a 30% or more ownership in the applicant:

Are there any individuals or entities that hold a 30% or more ownership interest in the applicant? \*

# **Legal Questionnaire (2/5)**

### **RELEVANT AFFILIATES** There are 2 options "Yes" and "No". In accordance with the above, please identify any individuals or entities that hold a 30% or more ownership in the applicant: Are there any individuals or entities that hold a 30% or more ownership interest in the applicant? \* Each selection will prompt you  $\checkmark$ accordingly to fill out Affiliates. **Applicant-Owned Affiliates** In accordance with the above, please identify any entities in which the applicant holds a 30% or more interest, and are either named in the application and/or agreement, or will receive a direct benefit from the financing, incentive, or other agreement with NJEDA. **Affiliate Owners** ADD APPLICANT-OWNED AFFILIATES Entity + FEIN# There are no records to display. **Other Affiliates** Entity 4 Ownership Percentage In accordance with the above, please identify any other entities not already identified that are either named in the application and/or agreement, or that will receive a direct benefit from the financing, incentive, or other agreement with NJEDA **ADD OTHER AFFILIATES** FEIN# Entity + There are no records to display.

There are no records to display.

#### **RELEVANT TIMEFRAMES**

Responses should be given based on the following "look-back" periods:

- . For civil matters, those that were either pending or concluded within 5 years of the reporting date;
- . For criminal matters, those that were either pending or concluded within 10 years of the reporting date;
- For environmental regulatory matters, those that were either pending or concluded within 10 years of the reporting date; and
- . For all other regulatory matters, those that were either pending or concluded within 5 years of the reporting date.

Note that in cases where Applicant has previously submitted and certified a legal questionnaire to the Authority, the Applicant may refer to its prior legal questionnaire and report only those matters that are new or have changed in status since the date of last reporting.

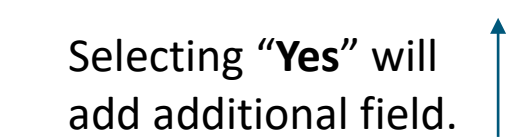

**ADD AFFILIATE OWNER** 

# Legal Questionnaire (3/5)

#### Part A. Past Proceedings

Has Applicant, or any identified Affiliates of Applicant, been found or conceded or admitted to being quilty, liable or responsible in any Legal Proceeding, or conceded or admitted to facts in any Legal Proceedings that demonstrate responsibility for any of the following violations or conduct? (Any civil or criminal decisions or verdicts that have been vacated or expunged need not be reported.)

1. Commission of a criminal offense as an incident to obtaining or attempting to obtain a public or private contract, or subcontract there under, or in the performance of such contract or subcontract. \*

2. Violation of the Federal Organized Crime Control Act of 1970, or commission of embezzlement, theft, fraud, forgery, bribery, falsification or destruction of records, perjury, false swearing, receiving stolen property, obstruction of justice, or any other offense indicating a lack of business integrity or honesty.

3. Violation of the Federal or State antitrust statutes, or of the Federal Anti-Kickback Act (18 U.S.C. 874). \*

4. Violation of any law governing the conduct of elections of the Federal Government, State of New Jersey or of its political subdivision. \*

5. Violation of the "Law Against Discrimination" (P.L. 1945, c169, N.J.S.A. 10:5-1 et seq., as supplemented by P.L. 1975, c127), or of the act banning discrimination in public works employment (N.J.S.A. 10:2-1 et seq.) or of the act prohibiting discrimination by industries engaged in defense work in the employment of persons therein (P.L. 1942, c114, N.J.S.A. 10:1-10, et seq.). \*

6. To the best of your knowledge, after reasonable inquiry, violation of any laws governing hours of labor, minimum wage standards, prevailing wage standards, discrimination in wages, or child labor. \*

7. To the best of your knowledge, after reasonable inquiry, violation of any law governing the conduct of occupations or professions of regulated industries. \*

 $\checkmark$ 

 $\checkmark$ 

 $\checkmark$ 

 $\checkmark$ 

 $\checkmark$ 

 $\checkmark$ 

 $\check{~}$ 

8. Debarment by any department, agency, or instrumentality of the State or Federal government. \*

 $\checkmark$ 

9. Violation of the Conflict of Interest Law, N.J.S.A. 52:13D-12 et seq., including any of the following prohibitions on vendor activities representing a conflict of interest, or failure to report a solicitation as set forth below: \*

i. No person shall pay, offer or agree to pay, either directly or indirectly, any fee, commission, compensation, gift, gratuity, or other thing of value of any kind to any Authority officer or employee or special Authority officer or employee, as defined by N.J.S.A. 52:13D-13(b) and (e), with which such person transacts or offers or proposes to transact business, or to any member of the immediate family as defined by N.J.S.A. 52:13D-13(i), of any such officer or employee, or partnership, firm, or corporation with which they are employed or associated, or in which such officer or employee has an interest within the meaning of N.J.S.A. 52:13D-13(g).

ii. The solicitation of any fee, commission, compensation, gift, gratuity or other thing of value by any Authority officer or employee or special Authority officer or employee from any person shall be reported in writing by the person to the Attorney General and the NJEDA Ethics Liaison Officer.

# **Legal Questionnaire (4/5)**

iii. No person may, directly or indirectly, undertake any private business, commercial or entrepreneurial relationship with, whether or not pursuant to employment, contract or other agreement, express or implied, or sell any interest in such person to, any Authority officer or employee or special Authority officer or employee having any duties or responsibilities in connection with the purchase, acquisition or sale of any property or services by or to the Authority, or with any person, firm or entity with which he or she is employed or associated or in which he or she has an interest within the meaning of NJ.S.A. 52:13D-13(g). Any relationships subject to this subsection shall be reported in writing to the NJEDA Ethics Liaison Officer and the State Ethics Commission, which may grant a waiver of this restriction upon application of the Authority officer or employee or special Authority officer or employee upon a finding that the present or proposed relationship does not present the potential, actually or appearance of a conflict of interest.

iv. No person shall influence, or attempt to influence or cause to be influenced, any Authority officer or employee or special Authority officer or employee in his or her capacity in any manner which might tend to impair the objectivity or independence of judgment of the officer or employee.

v. No person shall cause or influence, or attempt to cause or influence, any Authority officer or employee or special Authority officer or employee to use, or attempt to use, his or her official position to secure unwarranted privileges or advantages for the person or any other person.

 $\checkmark$ 

10. Violation of any State or Federal law that may bear upon a lack of responsibility or moral integrity, or that may provide other compelling reasons for disgualification. Your responses to the foregoing question should include, but not be limited to, the violation of the following laws, without regard to whether there was any monetary award, damages, verdict, assessment or penalty, except that any violation of any environmental law in category (v) below need not be reported where the monetary award, damages, etc. amounted to less than \$1 million. \*

i. Laws banning or prohibiting discrimination or harassment in the workplace.

ii. Laws prohibiting or banning any form of forced, slave, or compulsory labor.

iii, The New Jersey Conscientious Employee Protection Act. N. J. Stat. Ann. § 34:19-1 et seg., or other "Whistleblower Laws" that protect employees from retaliation for disclosing, or threatening to disclose, to a supervisor or to a public body an activity, policy or practice of the employer, that the employee reasonably believes is in violation of a law, or a rule or regulation issued under the law.

iv. Securities or tax laws resulting in a finding of fraud or fraudulent conduct.

v. Environmental laws, where the monetary award, penalties, damages, etc. amounted to more than \$1 million.

vi. Laws banning anti-competitive dumping of goods.

vii. Anti-terrorist laws.

viii. Criminal laws involving commission of any felony or indictable offense under State or Federal law.

ix. Laws banning human rights abuses.

x. Laws banning the trade of goods or services to enemies of the United States.

#### Part B. Pending Proceedings

11. To the best of your knowledge, after reasonable inquiry, are Applicant, or any officers or directors of Applicant, or any Affiliates, a party to pending Legal Proceedings wherein any of the offenses or violations described in questions 1-10 above are alleged or asserted against such entity or person? With respect to laws banning or prohibiting discrimination or harassment in the workplace, please provide only information pertaining to any class action lawsuits or individual lawsuits alleging violations under the New Jersey Law Against Discrimination. \*

 $\checkmark$ 

If the answer to any of the foregoing questions is affirmative, you must provide the following information as an attachment to the application: (i) the case name and court/administrative agency (including jurisdiction and venue) in which such matters were tried or are pending; (ii) the charges or claims adjudicated or alleged; and (iii) status of the matter (e.g. Pending Dismissed following Settlement, Dismissed following Motion, etc.).

Please Note: An Applicant may refer to or attach specific provisions of a 10-K/O or other filings with the U.S. Securities and Exchange Commission (SEC): however. the Applicant should be aware that different laws apply to disclosures to the Authority. This means that the Authority does not have the same types of materiality thresholds as the SEC. The Applicant is expected to supplement its SEC filings to ensure that all relevant matters are disclosed to the Authority, including any matters that were below the SEC's materiality threshold and any matters that may have occurred after its most recent filing.

Please Note: Eligibility is determined based on the information presented in the completed Application. If, at any time while engaged with the Authority the Applicant should become aware of any facts that materially alter or change its answers, or that render any of them incomplete or inaccurate, the Applicant has a duty to promptly report such facts to the Authority in writing. The Authority reserves the right to require additional clarifying or explanatory information from the Applicant regarding the answers given, to ask additional questions not contained in this Legal Questionnaire, and to perform its own due diligence investigations and searches.

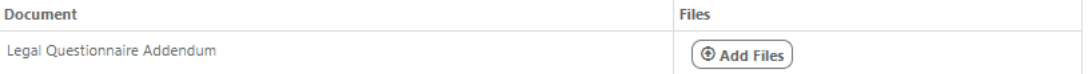

### CERTIFICATION OF LEGAL QUESTIONNAIRE AND AUTHORIZATION TO RELEASE INFORMATION

This certification shall be signed as follows:

- . by applicant's General Counsel or Chief Legal Officer (recommended); or
- for a corporation, by a principal executive officer at least the level of vice president;
- . for a partnership, by a general partner;
- for a sole proprietorship, by the proprietor;
- for a governmental entity, by the contact person (business administrator, manager, mayor, etc.);
- for other than above, by the person with legal responsibility for the application.

I hereby represent and certify that I have reviewed the information contained in this Legal Questionnaire, and that the foregoing information is true and complete under penalty of perjury. I am aware that if any of the foregoing statements made by me are willfully false, I am subject to punishment. I further agree to inform the New Jersey Economic Development Authority of any changes in the foregoing information which may occur prior to execution of any agreement with the Authority, and so long as any such agreement is in effect. Failure to disclose relevant matters may render the Applicant ineligible for the financial benefits sought and may subject the Applicant to disqualification, debarment, suspension, or referral to the office of the state's Attorney General.

The undersigned, on behalf of the Applicant, understands and acknowledges that information and documents provided to the New Jersey Economic Development Authority: (1) are subject to public disclosure during deliberations of the Authority at public meetings regarding the application and as set forth in the minutes of the Authority's public meetings; and (2) are subject to public disclosure under certain laws, including, but not limited to, the Open Public Records Act, N.J.S.A. 47A:1-1 et seq., and the common law right-to-know.

#### **Electronic Signatures**

Pursuant to written policy, the New Jersey Economic Development Authority allows documents to be signed electronically and hereby agrees to be bound by such electronic signatures. Please confirm that you, as a signatory to this document, also agree to be bound by electronic signatures.

#### Legal Questionnaire Electronic Signature \*

Title \*

Previous Next

# Certification of Non-Involvement in Activities in Russia or Belarus

## Certification of Non-Involvement in Activities in Russia or Belarus

Program Name: New Jersey Innovation Fellows Application - Entrepreneur Supplement

Applicant Name: Test A Test

Pursuant to NJ.S.A. 52:32-60.1, et seg. (P.L. 2022, c.3) any person or entity (hereinafter 'Applicant') that seeks to be approved for or continue to receive an economic development subsidy from the New Jersey Economic Development Authority must complete the certification below indicating whether or not the Applicant is is identified on the Office of Foreign Assets Control (OFAC) Specially Designated Nationals and Blocked Persons list, available here: (https://sanctionssearch.ofac.treas.gov/). If the New Jersey Economic Development Authority finds that an Applicant has made a certification in violation of the law, it shall take any action as may be appropriate and provided by law, rule or contract, including but not limited to, imposing sanctions, seeking compliance, recovering damages, declaring the party in default and seeking debarment or suspension of the party. By signing this certification, Applicant agrees that it has an affirmative ongoing obligation to disclose to NJEDA whether it appears on the OFAC list for any reason, during the application process and the agreement term.

#### **Certification**

I, the undersigned, have read and reviewed the Office of Foreign Assets Control (OFAC) Specially Designated Nationals and Blocked Persons list, and having done so certify (must check one appropriate box and complete the Authorized Signature section below):

A. That the Applicant is not identified on the OFAC Specially Designated Nationals and Blocked Persons list on account of activity related to Russia and/or Belarus and is not engaged in activities related to Russia or Belarus. OR

B. That I am unable to certify as to "A" above because the Applicant is identified on the OFAC Specially Designated Nationals and Blocked Persons list on account of activity related to Russia and/or Belarus. OR

C. That I am unable to certify as to "A" or "B" above because the Applicant, though identified on the OFAC Specially Designated Nationals and Blocked Persons list on account of activity related to Russia and/or Belarus, is engaged in activities in Russia or Belarus consistent with federal law, regulation, license or exemption. A detailed, accurate and precise description of how the Applicant's activity related to Russia and/or Belarus is consistent with federal law is set forth below, including a copy of the license or listing the exemption. (Attach Additional Sheets If Necessary.)

#### Authorized Signature

I understand that if the above statements are willfully false, I shall be subject to penalty. Applicant Authorized Representative Name<sub>.</sub> **Test A Test** 

#### **E-Signature of Applicant \***

#### **Definitions**

"Economic development subsidy" means the provision of an amount of funds to a recipient with a value of greater than \$25,000 for the purpose of stimulating economic development in New Jersey, including, but not limited to, any investment, bond, grant, loan, loan guarantee, matching fund, tax credit, or other tax expenditure.

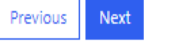

 $\checkmark$ 

 $\checkmark$ 

# **Certification of Application**

# Certification of Application

Eligibility of financial assistance by the New Jersey Economic Development Authority (NJEDA) is determined by the information presented in this application. Any changes in the status of the proposed project from the facts presented herein could disqualify the project. Only Board Members of the governing board of the particular program for which you are applying, by resolution, may take action to determine project eligibility and to authorize the issuance of funds.

I, Test A Test, THE UNDERSIGNED, BEING DULY SWORN UPON MY OATH SAY:

I affirm, represent, and warrant that the information contained in this application and in all associated attachments submitted herewith is to the best of my knowledge true and complete and that the funding applied for herein is not for personal, family, or household purposes. \*

I understand that if such information is willfully false, I am subject to criminal prosecution under N.J.S.A. 2C:28-2 and civil action by the NJEDA which may at its option terminate its financial assistance. \*

I authorize the New Jersey Department of Law and Public Safety to verify any answer(s) contained herein through a search of its records, or records to which it has access, and to release the results of said research to the NJEDA. \*

I authorize the NJEDA to provide information submitted to it by or on behalf of the applicant to any bank or State agency which might participate in the requested financing with the NJEDA. \*

 $\check{ }$ 

 $\checkmark$ 

 $\checkmark$ 

 $\check{ }$ 

 $\checkmark$ 

I certify my understanding that an electronic signature of this Application and any Approval Letter or Agreement shall be a binding on the parties. \*

# **Entrepreneur Acknowledgement of Program Requirements**

# Entrepreneur Acknowledgement of Program Requirements

Applicants that are approved for grant funding under the New Jersey Innovation Fellows Program must agree to share ownership of deliverables with the Authority.

The applicant acknowledges NJIF grant recipients must:

- aive full-time commitment to the development of the venture proposed for grant funding over the next two years.
- pay gross income tax to New Jersey for the two years following the initial disbursement of the fellowship grant.
- participate in a mentorship program for the program's duration.

#### PLEASE CAREFULLY READ THE FOLLOWING:

Note: Upon formation of the business, if any member of the entrepreneur team who controls the applicant business or who own or control more than 1% of the stock of the applicant business is a State employee, then the applicant business is likely not eligible for financial assistance from the NJEDA and is not recommended to proceed with this application.

#### State employee means that this individual is employed by:

1) one of the principal departments in the Executive Branch of the New Jersey State government, or a division, board, bureau, office, commission or other instrumentality within or created by such department, or 2) an interstate agency to which New Jersey is a party, or

3) any independent State authority, commission, instrumentality or agency.

### An Individual employed by a county or municipality is not considered a State employee.

Under the Uniform Ethics Code, a State employee may not enter into a contractual agreement with the State or execute any contract or agreement with a value of \$25 or more, made, entered into, awarded or granted by any State agency. State officer or employee also includes his or her partners, any other person for the use or benefit of the State employee or on his or her account or any corporation which he/she controls or in which he/she owns or controls more than 1% of the stock. This means that if a State employee owns or controls more than 1% of a business, that business may not seek financial assistance from the NJEDA.

If you have any questions, you or the individual in question should contact an Ethics Liaison Officer or the State Ethics Commission.

a I acknowledge that I have read and understand the above terms for receiving financial assistance from the New Jersey Economic Development Authority. \*

#### PLEASE CAREFULLY READ THE FOLLOWING:

Any applicant business that has applied for or received from the New Jersey Cannabis Regulatory Commission (NJ-CRC) a license, or is an employer of a certified personal use cannabis handler is likely not eligible for the Innovation Fellows Program and is not recommended to proceed with this application.

New Jersey State law prohibits certain cannabis licensees and certified personal use cannabis handlers' employers from receiving or continuing to receive most financial incentive awards, including the Innovation Fellows Program.

#### N.J.S.A. 24:61-49(b)(2)(a) states:

(i) A person or entity issued a license to operate as a cannabis cultivator, cannabis manufacturer, cannabis wholesaler, cannabis distributor, cannabis retailer, or cannabis delivery service, or that employs a certified personal use cannabis handler to perform work for or on behalf of a cannabis establishment, distributor, or delivery service shall not be eligible for a State or local economic incentive.

(ii) The issuance of a license to operate as a cannabis cultivator, cannabis manufacturer, cannabis wholesaler, cannabis distributor, cannabis retailer, or cannabis delivery service, or the issuance of a certification to perform work for or on behalf of a cannabis establishment, distributor, or delivery service to a person or entity that has been awarded a State or local economic incentive shall invalidate the right of the person or entity to benefit from the economic incentive as of the date of issuance of the license or certification.

Please note that the program to which you have applied does not satisfy the criteria in N.J.S.A. 24:61-49(c)(2)(a) that authorizes New Jersey Economic Development Authority to create certain financial incentive programs for cannabis licensees and employers of certified personal use cannabis handler.

Note: Any applicant that is a property owner, developer, or operator of a project that is or will be used, in whole or in part, by or to benefit certain cannabis businesses or to employ certain certified personal use cannabis handler is likely not eligible for the Innovation Fellows Program and is not recommended to proceed with this application.

New Jersey State law prohibits certain cannabis licensees and certified personal use cannabis handlers' employers from receiving or continuing to receive most financial incentive awards.

#### N.J.S.A. 24:61-49(b)(2)(b) states:

(i) A property owner, developer, or operator of a project to be used, in whole or in part, by or to benefit a cannabis cultivator, cannabis manufacturer, cannabis wholesaler, cannabis distributor, cannabis retailer, or cannabis delivery service, or to employ a certified personal use cannabis handler to perform work for or on<br>behalf of a cannabis establishment, distributor, or delive economic incentive is in effect.

(ii) The issuance of a license to operate as a cannabis cultivator, cannabis manufacturer, cannabis wholesaler, cannabis distributor, cannabis retailer, or cannabis delivery service, or issuance of a certification to perform work for or on behalf of a cannabis establishment, distributor, or delivery service at a location that is the subject of a State or local economic incentive shall invalidate the right of a property owner, developer, or operator to benefit from the economic incentive as of the date of issuance of the license or certification.

Please note that the program to which you have applied does not satisfy the criteria in N.J.S.A. 24:61-49(c)(2)(a) that authorizes New Jersey Economic Development Authority to create certain financial incentive programs for cannabis licensees and employers of certified personal use cannabis handler.

"I acknowledge that I have read and understand the above terms for receiving financial assistance from the New Jersey Economic Development Authority. \*

#### **Electronic Signature \***

test

Title<sup>\*</sup>

test

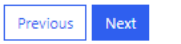

# **Electronic Signature**

# Electronic Signature

Pursuant to written policy, the New Jersey Economic Development Authority allows documents to be signed electronically and hereby agrees to be bound by such electronic signatures. Please confirm that you, as a signatory to this document, also agree to be bound by electronic signatures.

#### $\Box$  I agree to be bound by electronic signatures \*

 $\Box$  I am an Authorized Signer for this organization and I accept the above terms and conditions \*

Full Name\*

#### Generate a new image

Play the audio code

Enter the code from the image

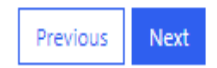

# **Full Application Submission Page**

**Full Application Submitted Page** 

Thank you Test A Test for completing the Entrepreneur Supplement portion of the New Jersey Innovation Fellows Program.

Your confirmation code is: STKHLD-00001374

New Jersey Innovation Fellows CAPP ID: CAPP-00036323

For questions regarding your New Jersey Innovation Fellows Program Application, please reach out to program administrators at NJInnovationFellows@njeda.gov

To learn about other NJEDA programs, visit njeda.gov

Thank You, NJEDA

Return to home page

# **https://www.njeda.gov/**

PITTA

STROMBOL

 $\circledR$ 

Order Here

 $\odot$ 

eology

**STEEP** 

# @NewJerseyEDA | njeda.gov | 609.858.6767

in

44

**KID MASKS** 

**NJ\$EDA** 

**FAMILY CLOTH**